# ทาร์ใช้งานฐานข้อมูล **IEEE/IEE Electronic Electronic Library Library (IEL)** โดย จิรวัฒน**์ พรหมพร**

**jirawat@book.co.th jirawat@book.co.th**

บริษัท บุค โปรโมชั่น แอนด เซอรวิส จํากัด 33333

โดรงการพัฒนาเดรือข่ายระบบห้องสมุดในประ**เ**ทด**์**โทย Thai Library Integrated System (ThaiLIS)

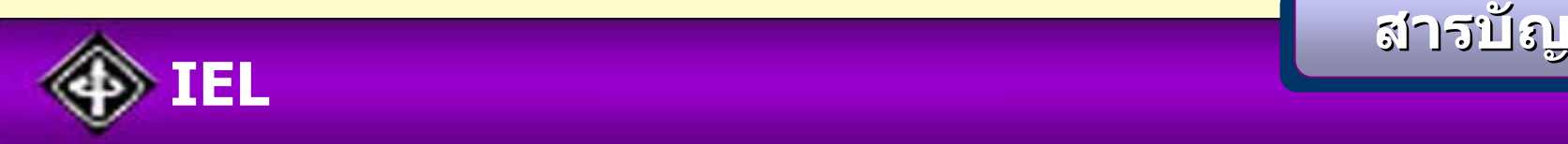

- **IEL คืออะไร**
- **หนาจอหลัก (Home)**
- **การคนหาบทความแบบไล เร ียงตามประเภทเอกสาร (Browse)**

**สารบ**

- $\bullet$ **วารสาร (Journals & Magazines)**
- $\bullet$ **เอกสารการประชมว ุ ิชาการ (Conference Proceedings)**
- $\bullet$ **เอกสารมาตรฐาน (Standards)**
- $\bullet$ **หน ังสือ (Books)**
- **วิธีการสืบคนเอกสาร**
	- $\bullet$ **Basic Search**
	- $\bullet$ **Author Search**

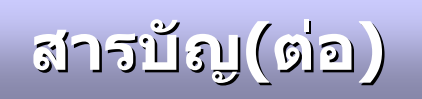

- $\bullet$ **Advanced Search**
- $\bullet$ **Truncations & Wildcards**
- **หนาแสดงผลลัพธ (Search Results)**
- **หนาแสดงเอกสาร**
	- $\bullet$ **AbstractPlus**
	- $\bullet$ **Reference Links**
	- $\bullet$ **Citing Documents**
- **เอกสารฉบบเต ั ็ม (Full Text)**
- **พิมพ/ บันทึก/ดาวนโหลดรายการบรรณานุกรม**
- **CrossRef Search**
- **Alert**

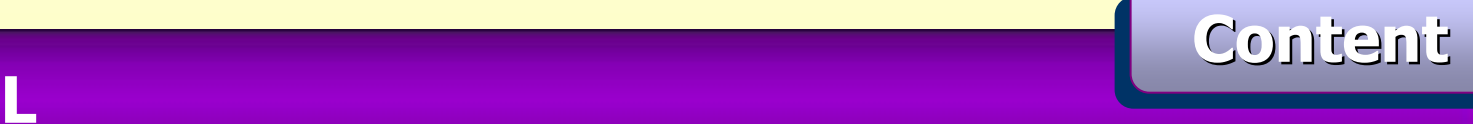

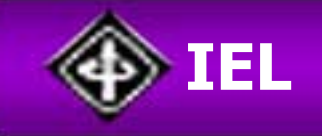

**IEEE Xplore : เปนเครื่องมือที่ใชในการส ในการสืบคน สารนิเทศจากแหล ิเทศจากแหลงขอมูล The Institute of Electrical The Institute of Electrical and Electronics Engineers (IEEE) and Electronics Engineers (IEEE) และ The Institution of Electrical Engineers (IEE) Institution of Electrical Engineers (IEE) ซึ่งใน IEEE Xplore ประกอบด ประกอบดวยเอกสารมากกว วยเอกสารมากกวา 1.2 ลาน จากสิ่งพิมพมากกวา 12,000 ชื่อ ซึ่งสามารถแยก งสามารถแยก ประเภทของสิ่ ประเภทของสิ่งพิมพไดดังนี้**

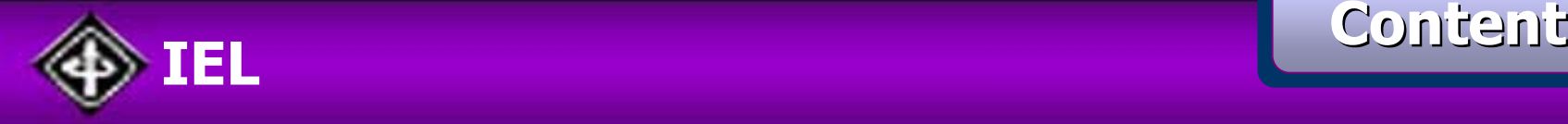

- **Journals, Transactions, และ Magazines ของ IEEE ยอนหลงถั ึงมกราคม 1988 และเนอหาบางฉบ ื้ ับยอนหลงถั ึง ป 1952**
- • **Conference Proceedings ของ IEEE ใหขอมูลยอนหลัง ถึงมกราคม 1988 และเนอหาบางเร ื้ ื่องยอนหลงถั งปึ 1953**
- **IEEE Standards ใหขอม ู ลย** V **อนหลงถ ั ึ งมกราคม 1988 รวมถ ึ งมาตรฐานเก าท ี่ยกเล ิกไปแลว**
- **IEE Journals, Letters, Magazines และ Conference Proceedings ใหขอมูลตั้งแตป 1988**

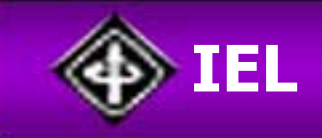

#### **เน ื้ อหาท ี่ครอบคลุม**

- **Acoustics**
- •**Biomedical Eng**
- **Computing**
- •**Electrical Eng**
- **Industrial Eng**
- **Info Systems**
- **Nuclear Science**
- **Physics**
- •**Remote Sensing**
- **Storage**
- **Web Applications**
- **Aerospace**
- **Biometrics**
- **Cybernetics**
- **Civil Eng**
- **Info Technology**

**Content Content Content**

- **Optics**
- •**Radiology**
- **Software**
- **Transportation**
- **Wireless**

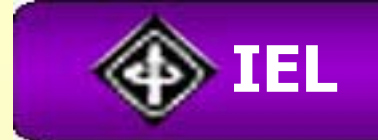

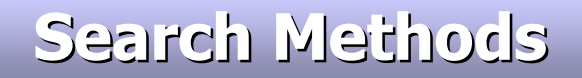

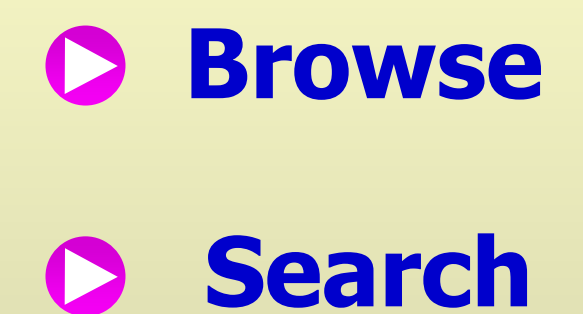

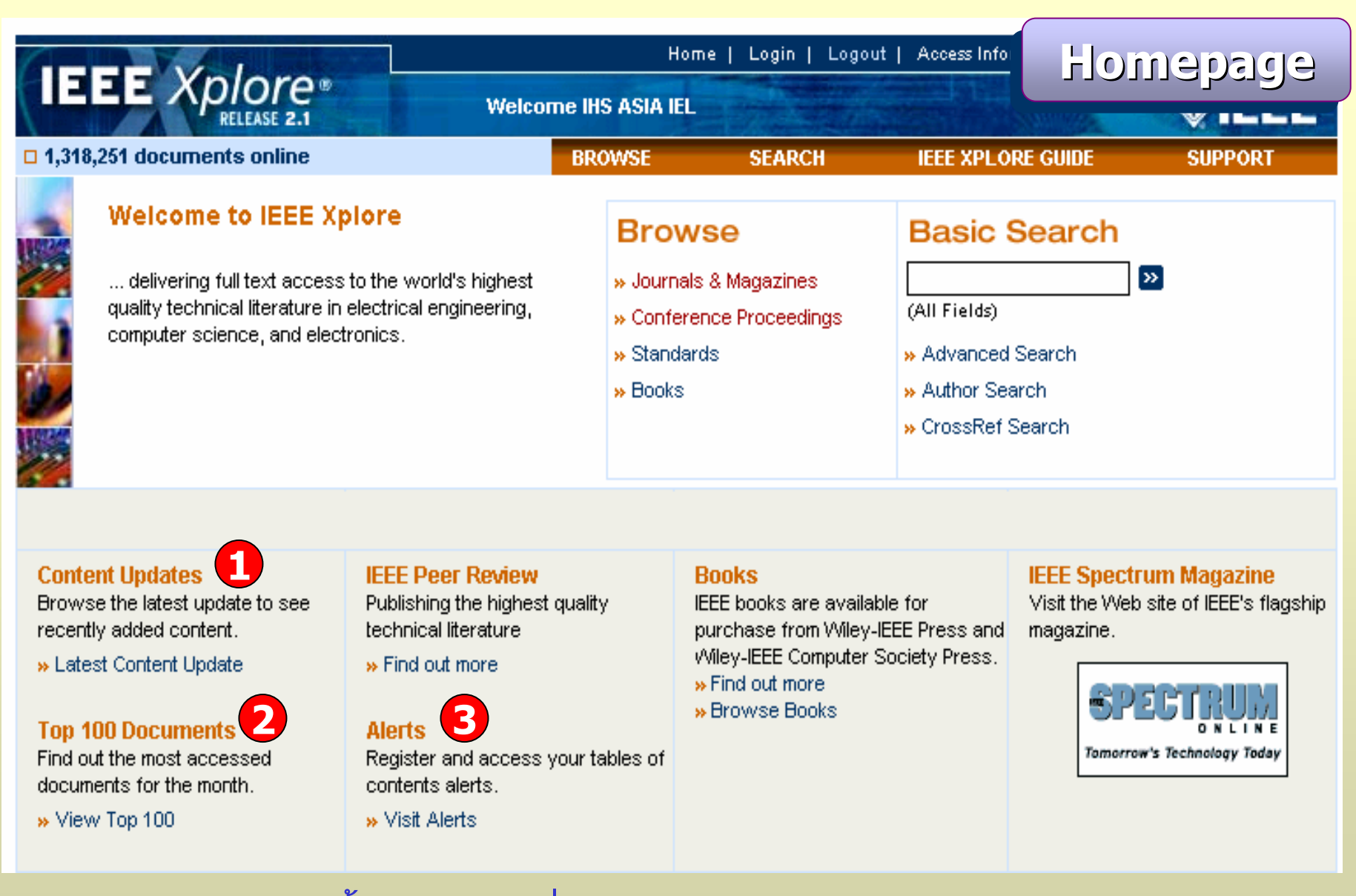

**1. เลือกด ู เฉพาะเน ื้ อหาล าส ุ ดท ี่ไดรับการปรับปร ุ งในรอบเดือน 2. เลือกด ู บทความที่มีผูนิยมอานรอยอันดับแรก 3. รับบริการแจงเตือนความทันสมัยของเนื้อหา**

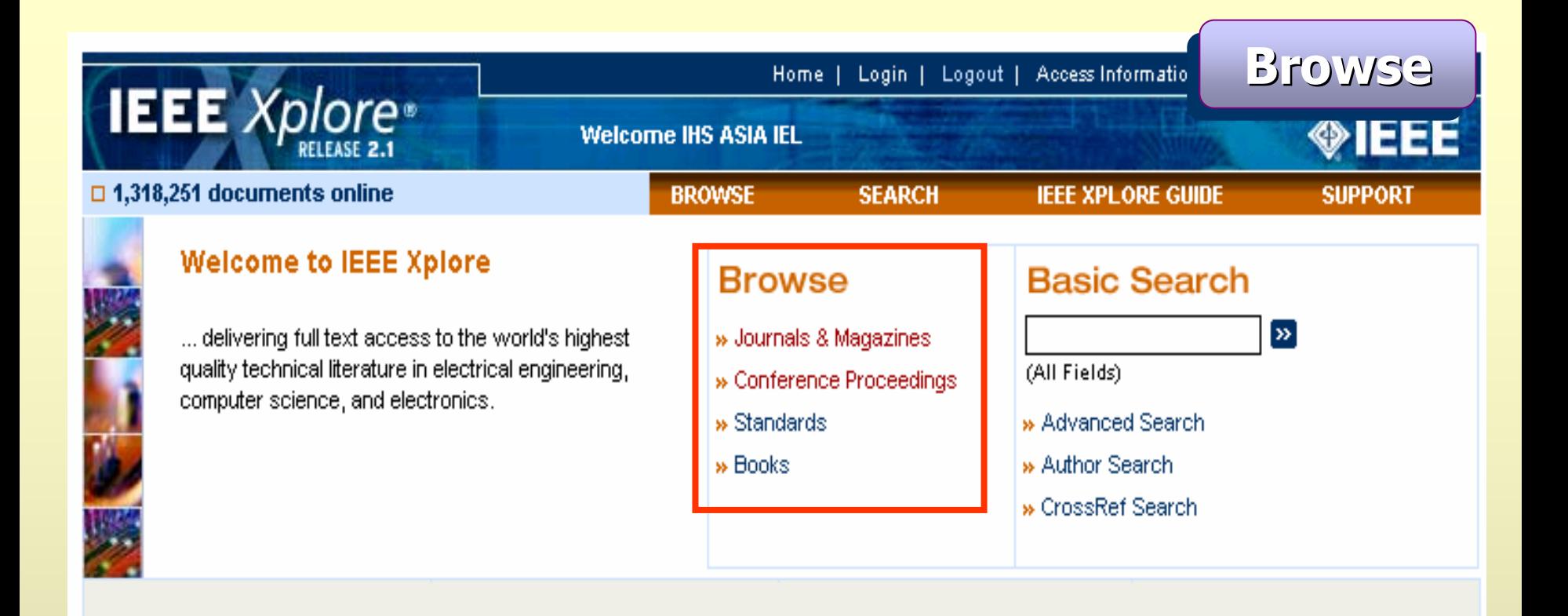

### **Content Updates**

Browse the latest update to see recently added content.

» Latest Content Update

### **Top 100 Documents**

Find out the most accessed documents for the month.

» View Top 100

### **IFFF Peer Review**

Publishing the highest quality technical literature.

» Find out more

### **Alerts**

Register and access your tables of contents alerts.

» Visit Alerts

## **Rooks**

IEEE books are available for purchase from Wiley-IEEE Press and Wiley-IEEE Computer Society Press.

- » Find out more
- » Browse Books

### **IEEE Spectrum Magazine**

Visit the Web site of IEEE's flagship magazine.

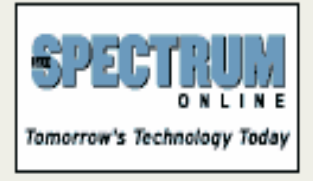

# Browse: การค้นคืนจากการไล่เรียงเนื้อหาตามชนิดของสิ่งพิมพ์

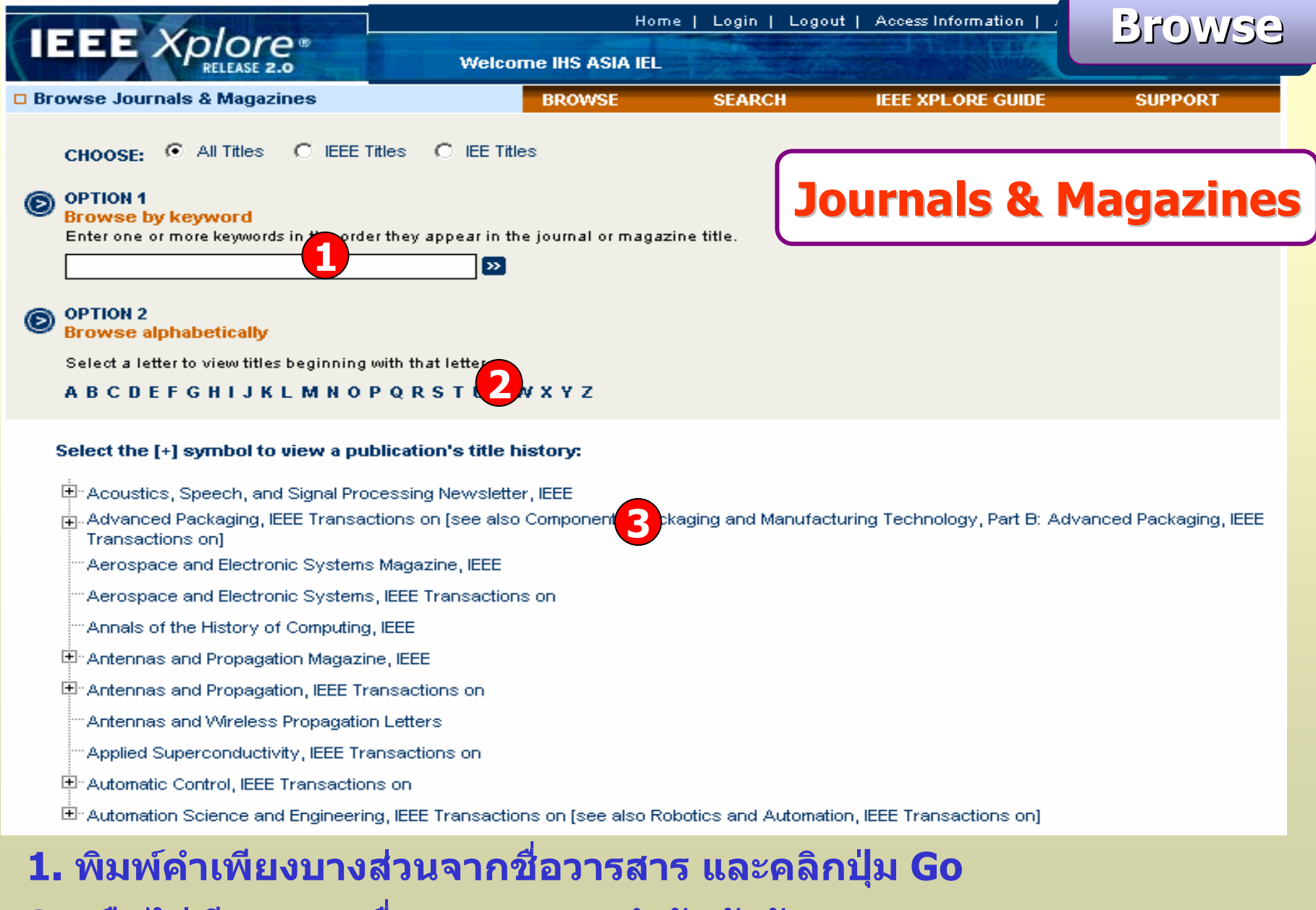

**2. หรือไลเรียงดูรายชื่อวารสารตามลําดับตัวอักษร**

**3. คลิกเลือกจากรายชื่อวารสาร**

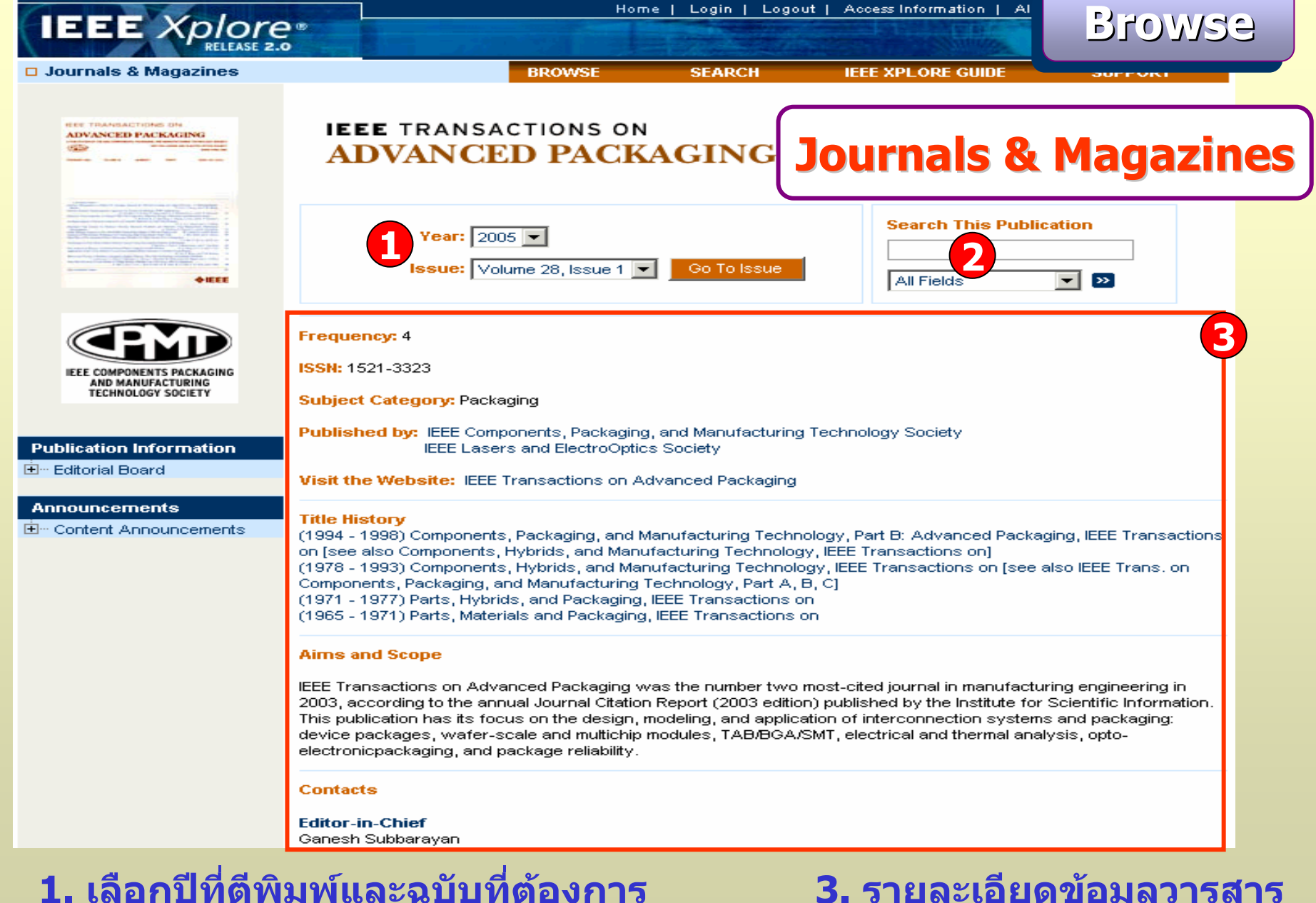

**2. สืบคนเนื้อหาทั้งหมดจากวารสารชื่อที่เปดอยู**

# **3. รายละเอียดขอม ู ลวารสาร**

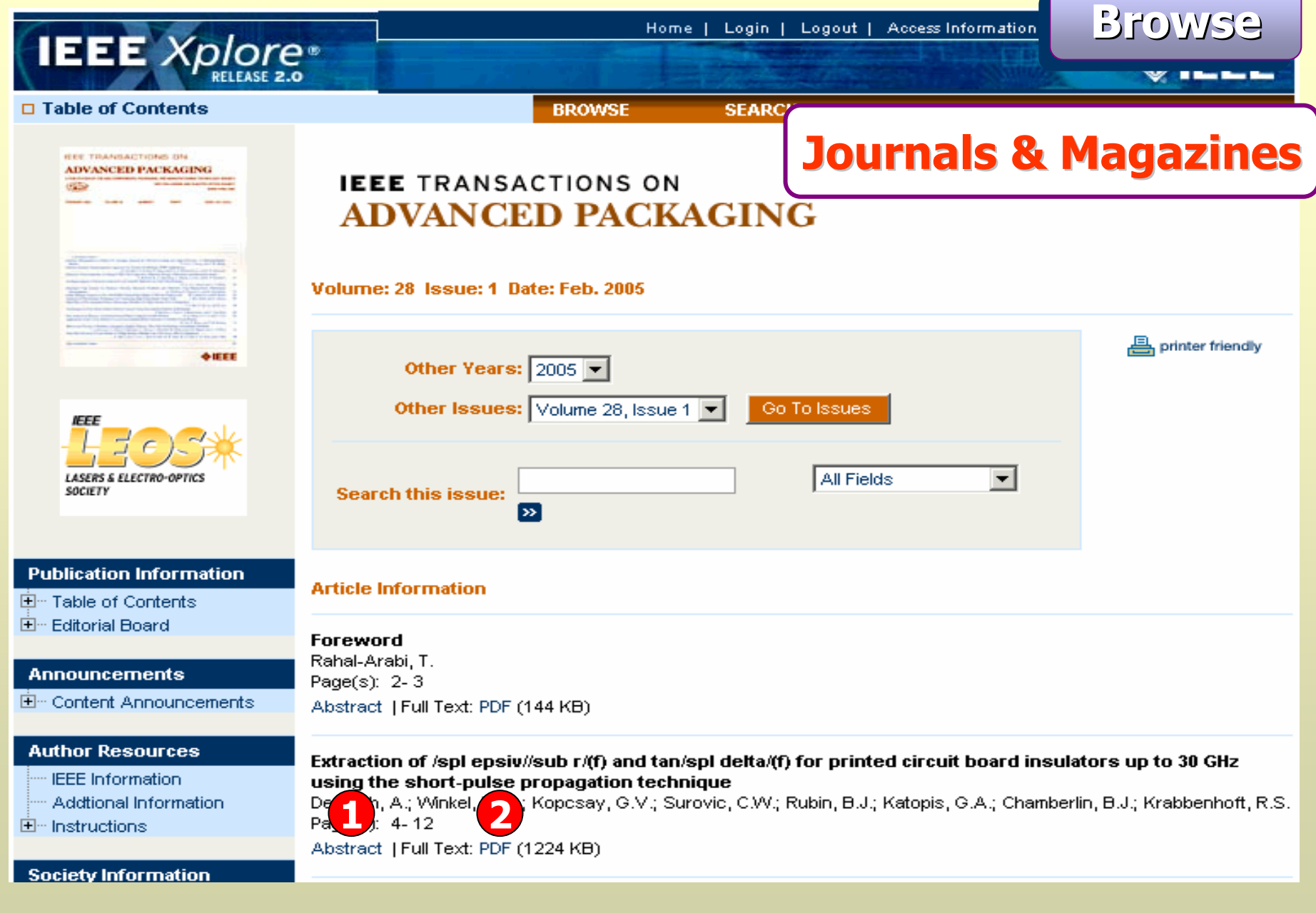

# **1. เรียกด ู สาระสังเขป**

#### **2. เรียกด ู บทความฉบ**  $\boldsymbol{\omega}$ **บเต็มร ู ปแบบ PDF**

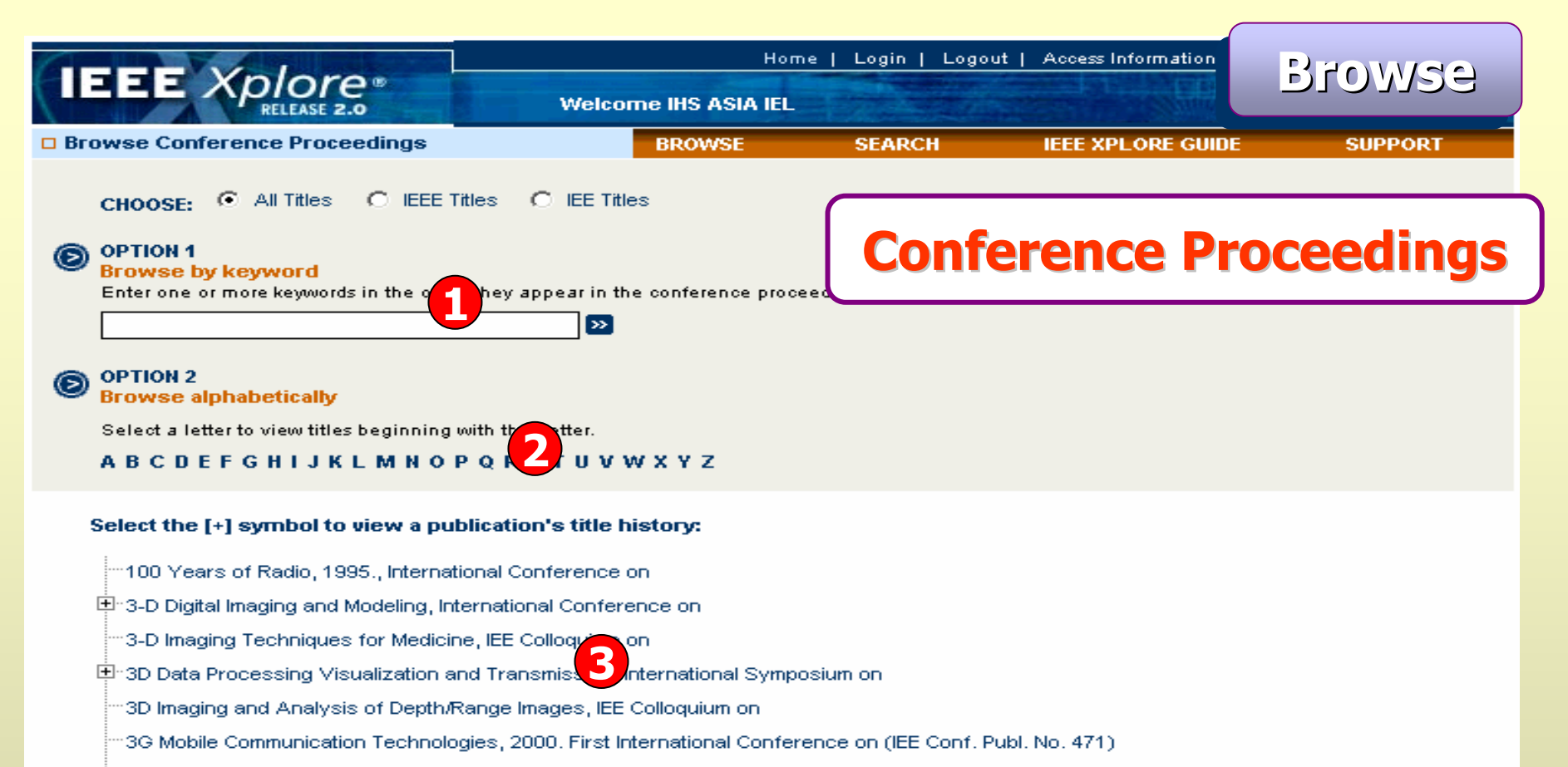

- 3G Mobile Communication Technologies, 2001. Second International Conference on (Conf. Publ. No. 477):
- 3G Mobile Communication Technologies, 2002. Third International Conference on (Conf. Publ. No. 489):
- 3G Mobile Communication Technologies, 2003. 3G 2003. 4th International Conference on (Conf. Publ. No. 494):
- :50kV Autotransformer Traction Supply Systems the French Experience, IEE Colloquium on
- A Practical Approach to the Protection of Industrial Power Systems Networks up to 11kV (Ref. No. 1999/062), IEE Colloquium on
- A Systems Approach to Manufacturing (Digest No: 1996/171), IEE Colloquium on

# 1. พิมพ์คำเพียงบางส่วนของชื่อการประชุม และคลิกปุ่ม Go ่ 2. หรือไล่เรียงดูรายชื่อการประชุมตามลำดับตัวอักษร ่ 3. คลิกเลือกตามชื่อการประชุม

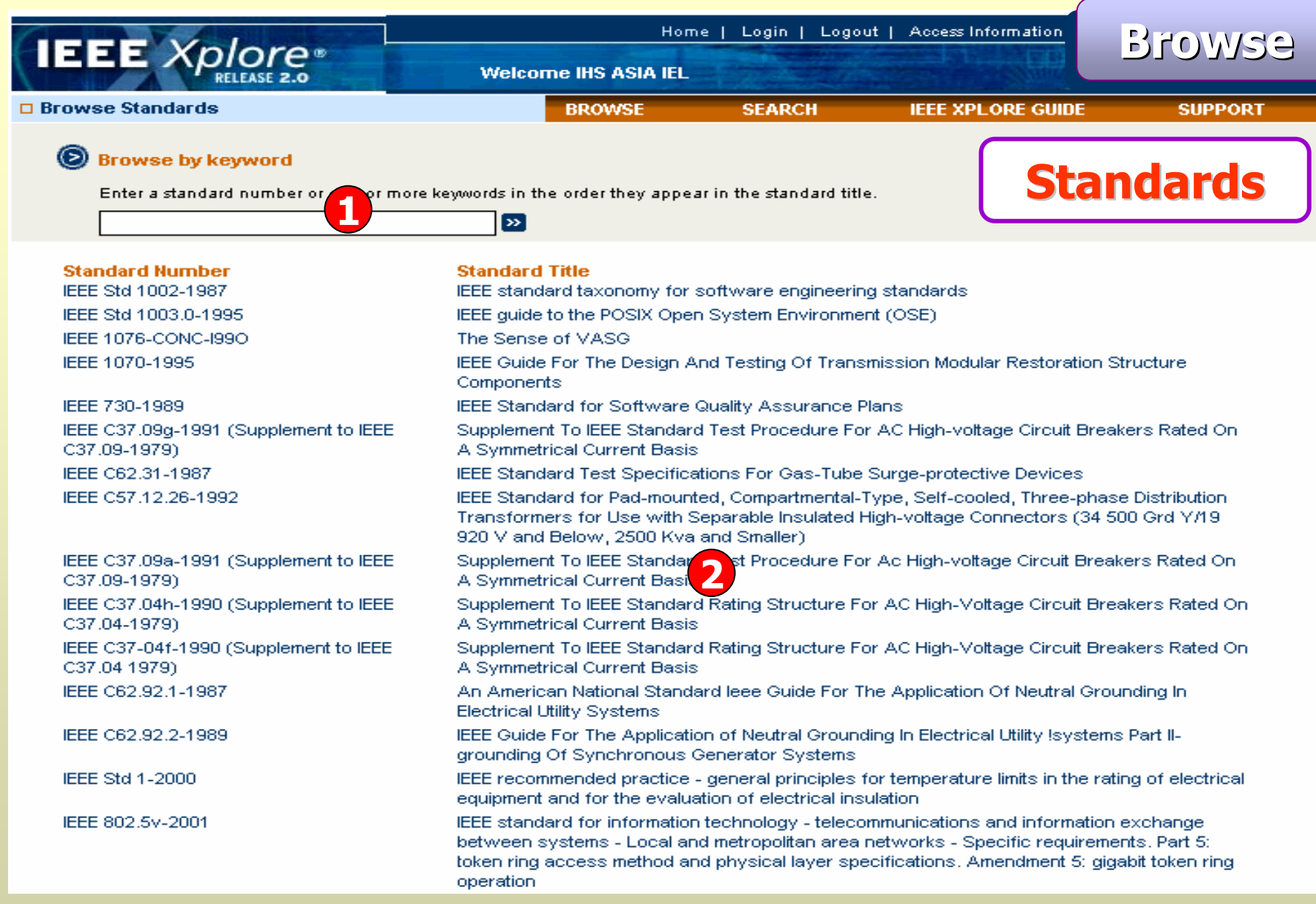

**1. พิมพหมายเลขมาตรฐานหรือคําสําคัญในชื่อมาตรฐานแลวคลิกปุม Go 2. คลิกเลือกมาตรฐานที่ตองการ**

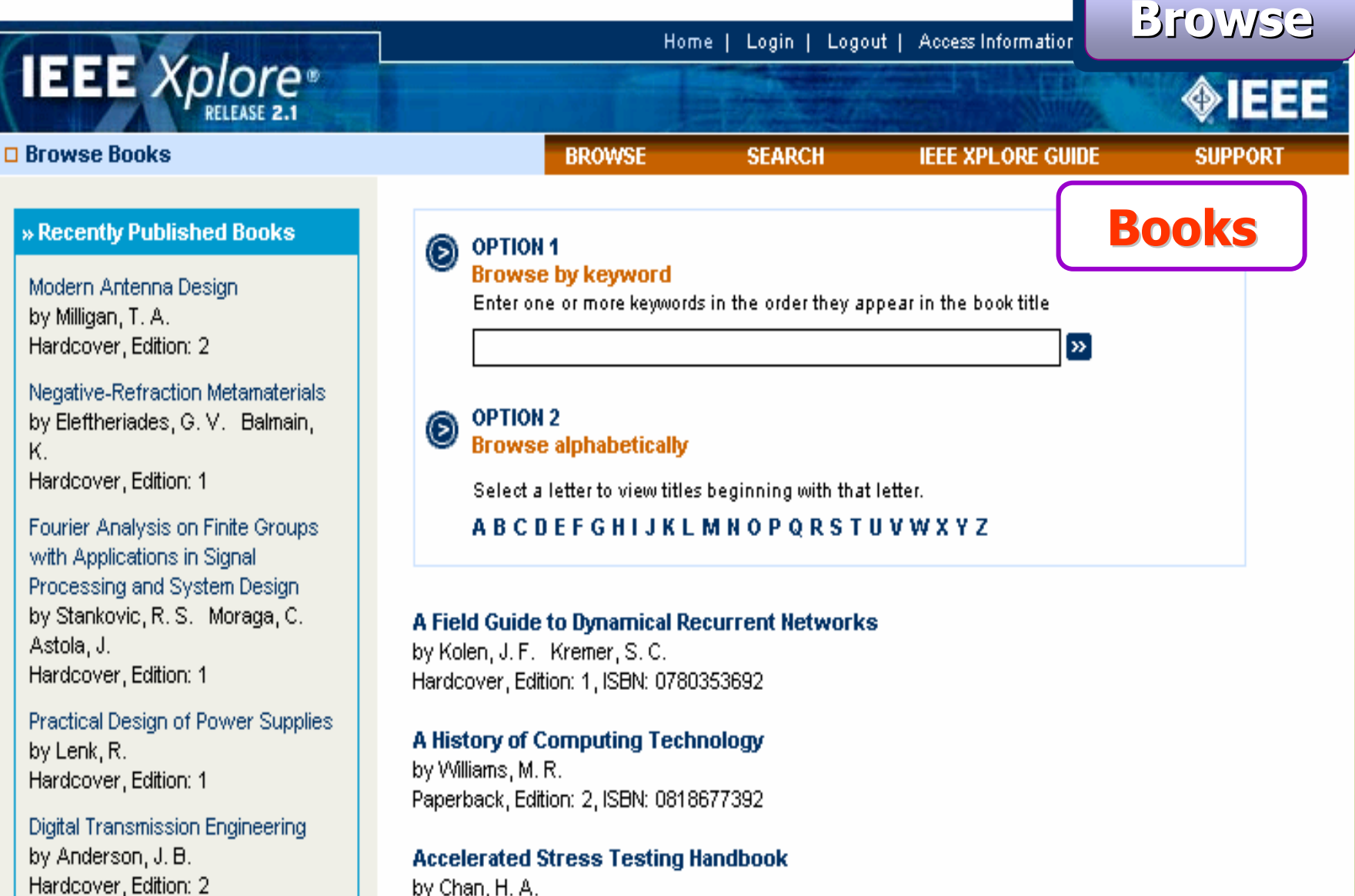

Hardcover, Edition: 1, ISBN: 0780360257

# **คลิกเลือกรายชื่อหนังสือที่สนใจ**

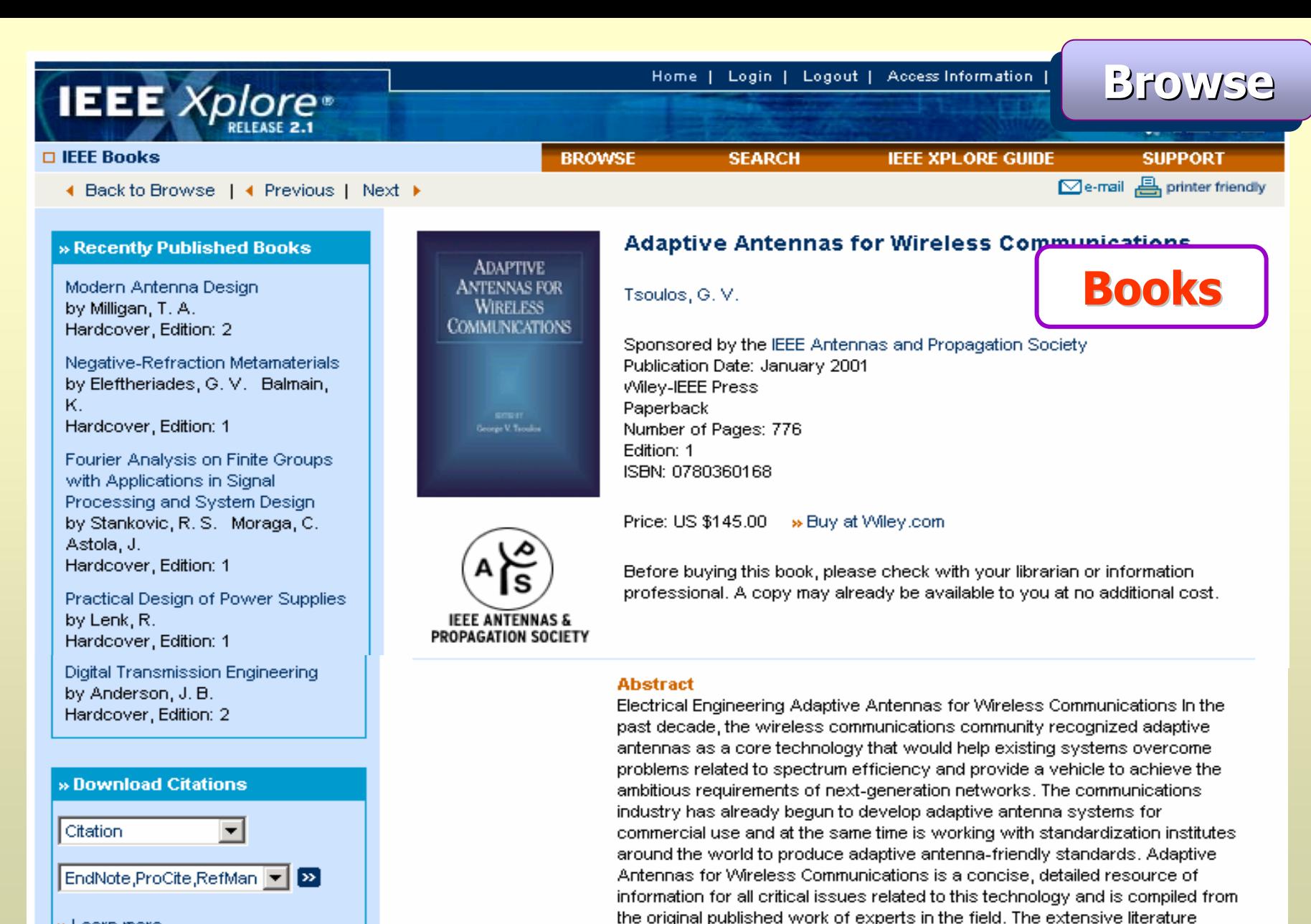

» Learn more

# **หน าแสดงรายการบรรณาน ุ กรมพร อมสาระสังเขปของหนังสือ**

covers:

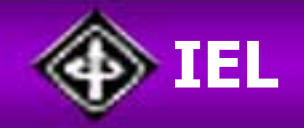

# **Basic Search Basic Search Basic Search**

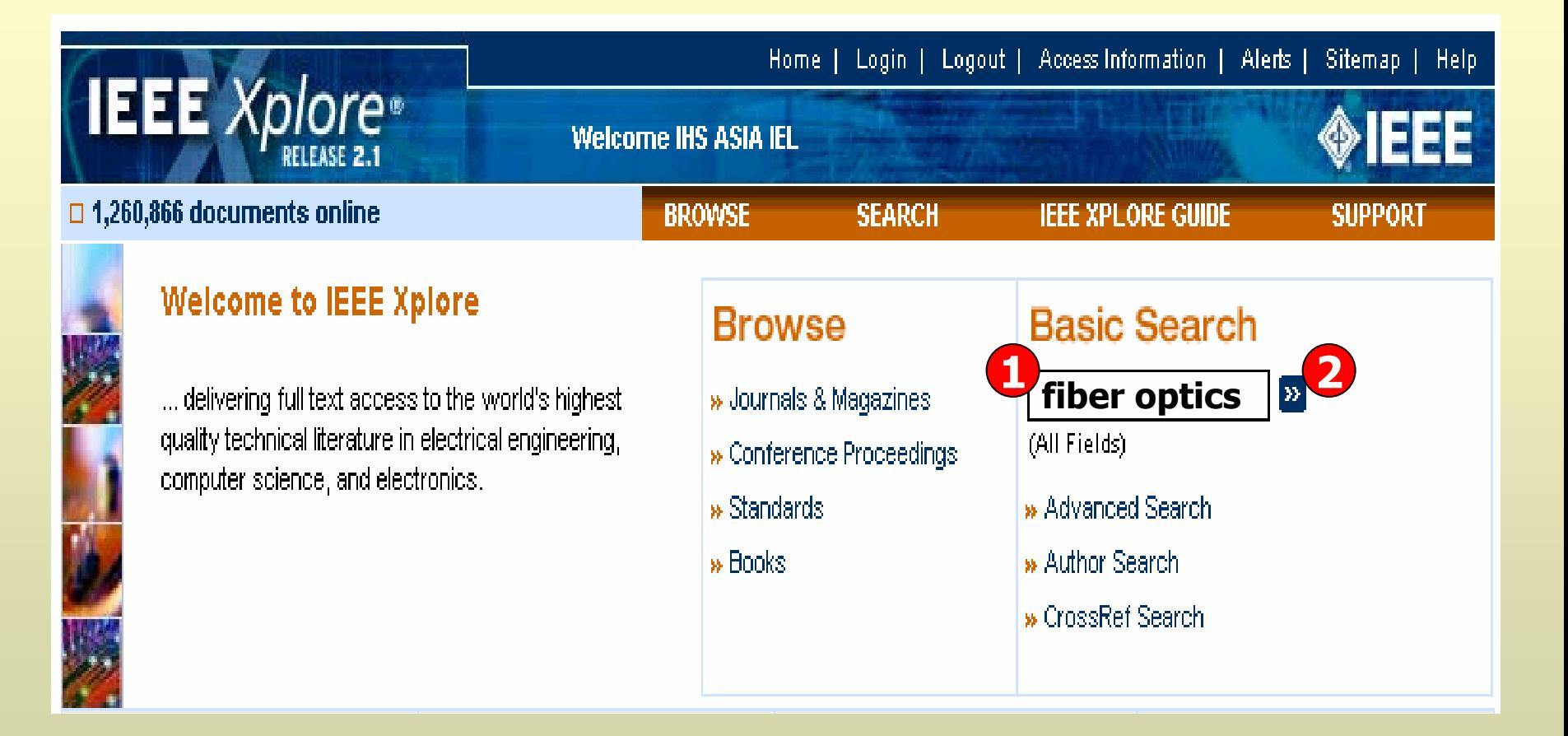

**1. พิมพคําคน**

# **2. คลิกปุม GO เพื่อทําการสืบคน**

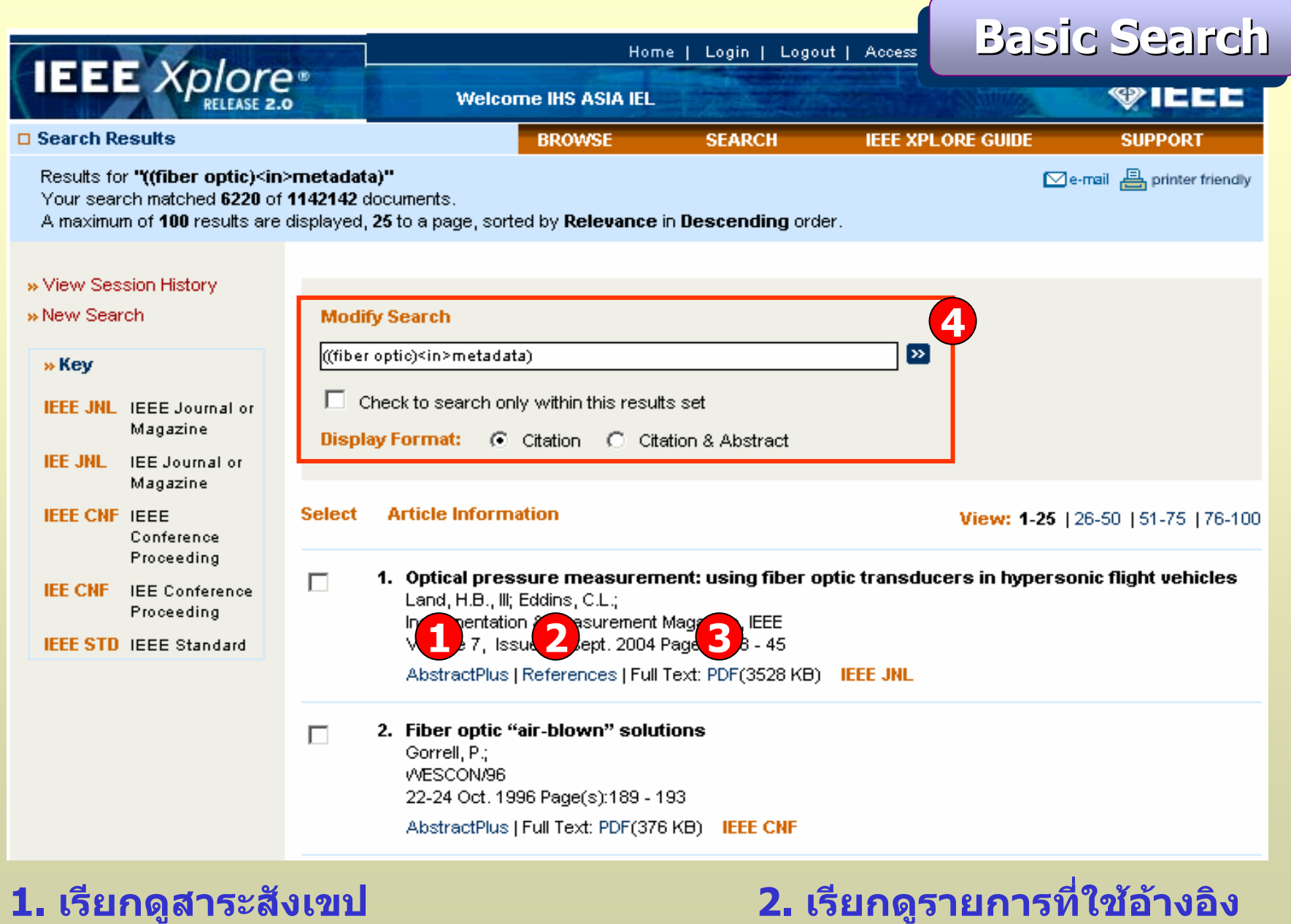

**3. เรียกด ู บทความฉบ**  $\overline{\mathbf{v}}$ **บเต็มร ู ปแบบ PDF** **4. ปรับปร ุ งการสืบคน**

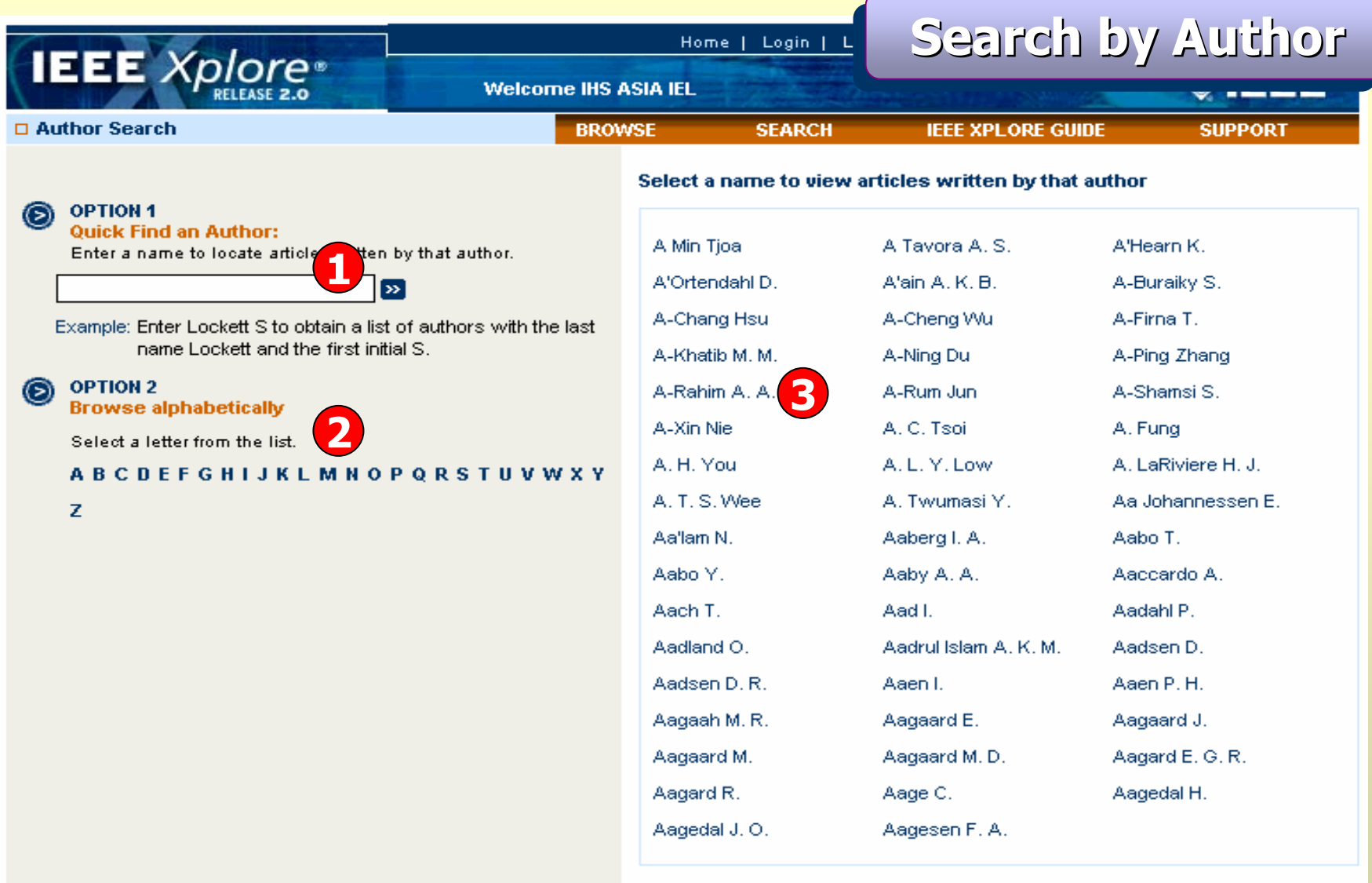

Next 50

**1. พิมพชื่อสก ุ ลผูแตง แลวคลิก Go 3. คลิกเลือกชื่อผูแตงที่ตองการ 2. ไลเรียงด ู รายชื่อผูแตงตามลําดับตัวอักษร**

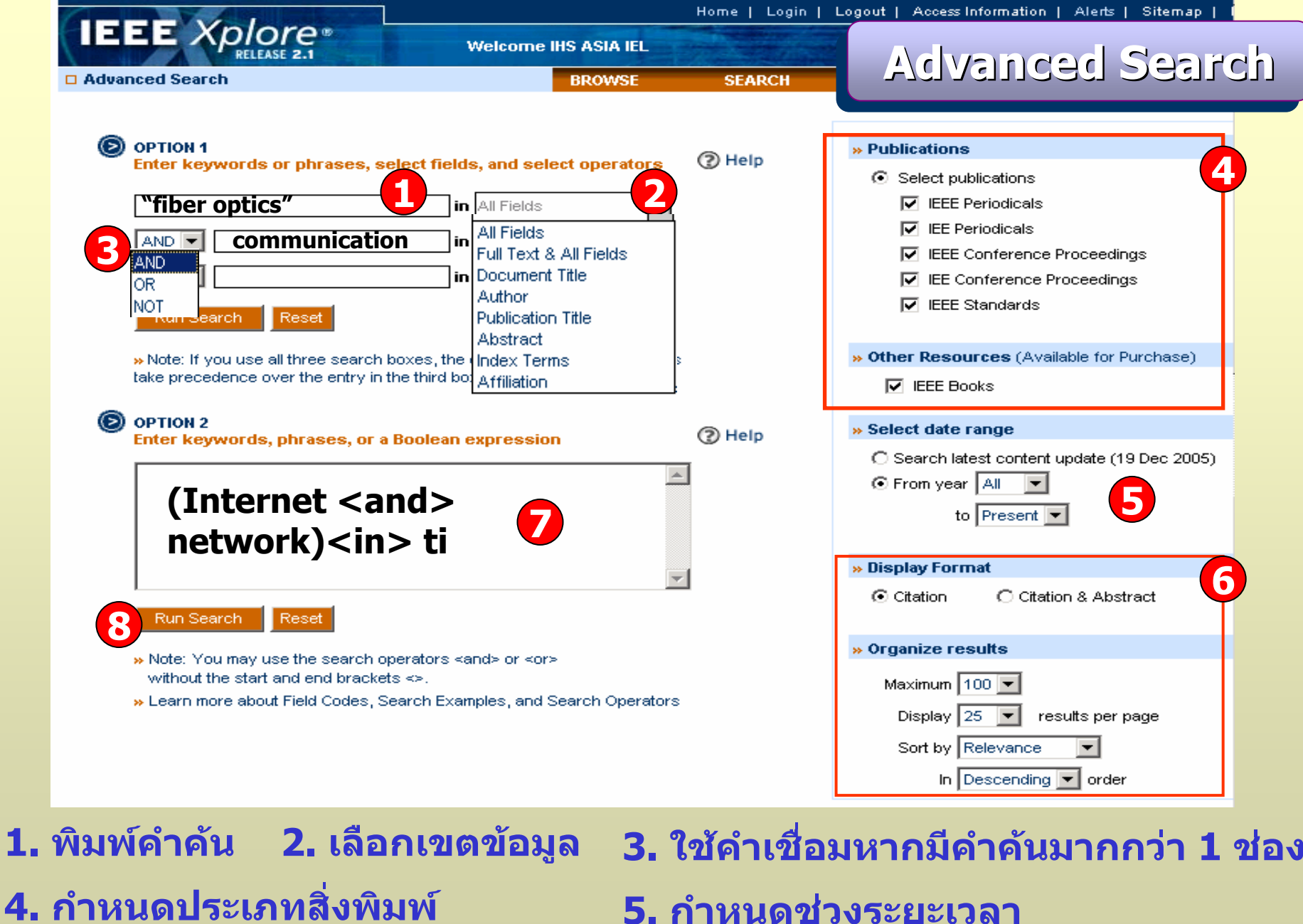

- 
- **6. เลือกร ู ปแบบการแสดงผล 7. หรือใสชุดคําสั่ง 8. คลิก Run Search**

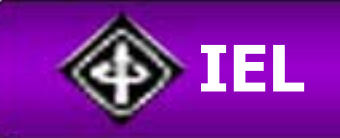

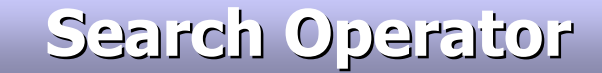

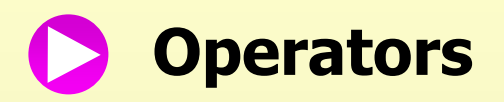

**Logical Operators**

 $\langle$  and  $>$ ,  $\langle$  or  $>$ ,  $\langle$  not  $>$ 

**Proximity Operators**

<in>,<paragraph>,<sentence>,<phrase>,<near>

# **Wildcards and truncations**

- **? = แทนที่ตัวอกษรหน ั ึ่งตัวอักษร เชน wom?n = women หรือ woman**
- **\* = ละตัวอักษรตั้งแตศูนยตัวอักษรขึ้นไป เชน child! = child, children, childish**

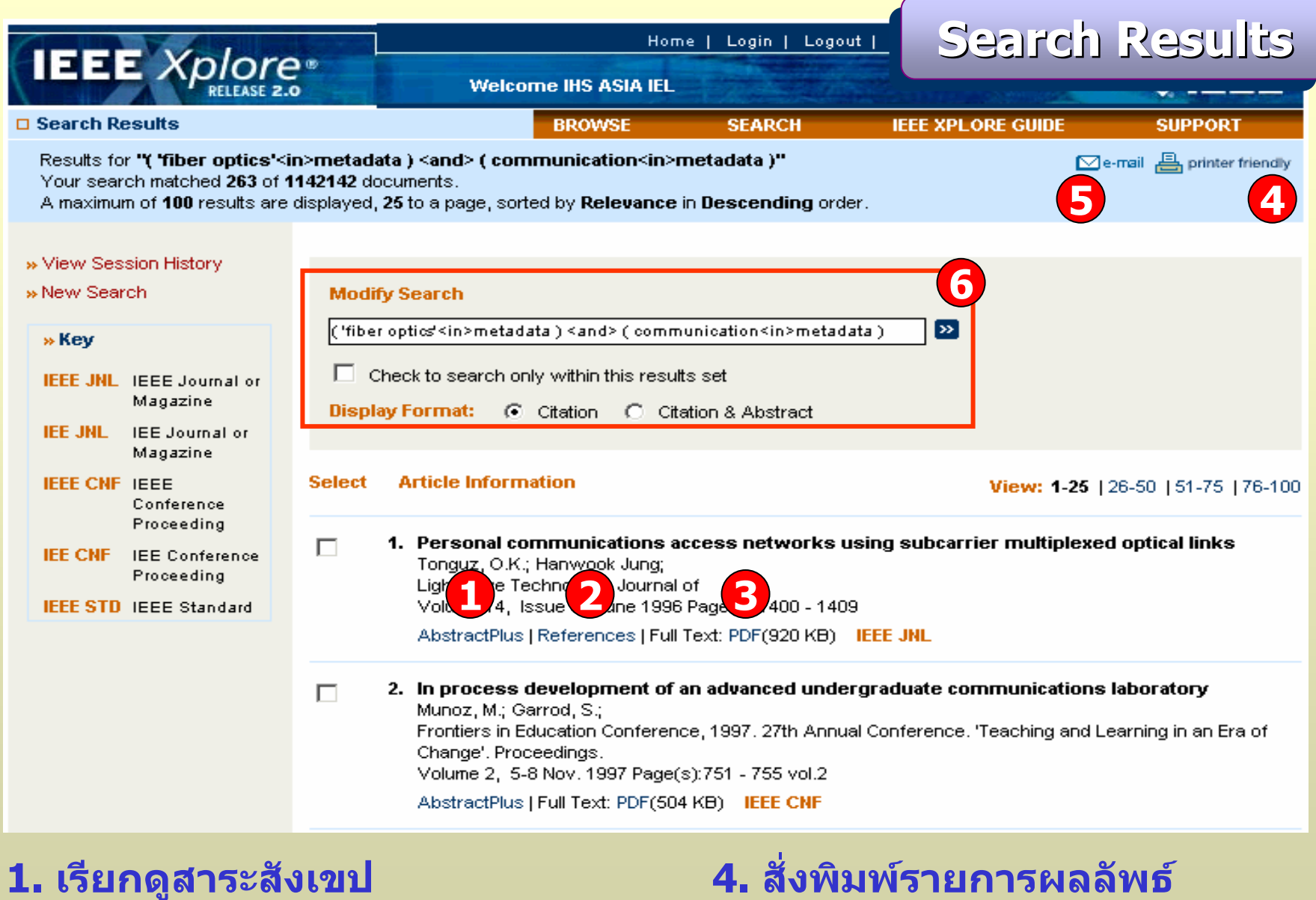

**3. เรียกด ู เอกสารฉบับเต็มแบบ PDF2. รายการที่ใชอางอิง**

 **6. ปรับปร ุ งการสืบคน 5. สงรายการผลลัพธทาง E-mail**

#### **Document options**

Full Text: PDF (454 KB) т.

#### **Download this citation**

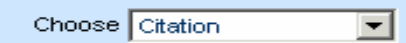

Download EndNote, ProCite, RefMan

Download

» Learn More

#### **Rights & Permissions**

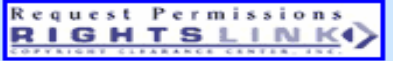

» Learn More

### Personal communications access networks multiplexed optical links

#### Tonguz, O.K. Hanwook Jung

Dept. of Electr. & Comput. Eng., State Univ. of New York, Buffalo, NY, USA;

#### This paper appears in: Lightwave Technology, Journal of

Publication Date: June 1996 Volume: 14, Issue: 6 On page(s): 1400 - 1409 ISSN: 0733-8724 CODEN: JLTEDG INSPEC Accession Number: 5319063 DOI: 10.1109/50.511670 Posted online: 2002-08-06 20:29:52.0

#### **Abstract**

One of the major challenges for future personal **communication** systems (PCS) and personal communication networks (PCN) is the capacity needed to meet the growing demand. In this paper, fiber optics and wavelength division multiplexing (VVDM) technology is proposed, and shown to be a cost-effective solution to this problem. In particular, it is shown that the mature fiber-optics and WDM technology could be used in conjunction with subcarrier multiplexing in microcells in order to transmit messages from subscribers to central base station (uplink) and in the opposite direction too. The access backbone network architecture of such a PCN is also investigated and key problems associated with it are highlighted

AbstractPlus

#### **Index Terms**

**Inspec** 

#### **Controlled Indexing**

optical fibre subscriber loops personal communication networks subcarrier multiplexing wavelength division multiplexing

#### **Non-controlled Indexing**

VVDM access backbone network architecture central base station **fiber optics** mature fiber-optics microcells personal communication networks personal communication systems personal communications access networks subcarrier multiplexed optical links subcarrier multiplexing subscribers transmit messages uplink wavelength division multiplexing

#### **Author Keywords**

Not Available

#### **References**

No references available on IEEE Xplore.

#### **Citing Documents**

1 Multiaccess processor interconnection using subcarrier and wavelength division multiplexing, Chen-Ken Ko; Sy-Yen Kuo Lightwave Technology, Journal of On page(s): 228-241, Volume: 15, Issue: 2, Feb 1997. Abstract I Full Text: PDF (400)

# Reference Links

11333

# □ References

**IEEE** Xplore®

**References** 

- V. H.MacDonald, "The cellular concept," The Bell Syst. Tech. J., vol. 58, no. 1, pp. 16-41, Jan. 1979. 1
- D. C.Cox, "Wireless personal communications: What is it?," IEEE Personal Commun., The Mag. Nomadic  $\overline{2}$ Commun. Comput., vol. 2, pp. 20-35, Apr. 1995. Abstract | Full Text: PDF (1568KB)]
- L. J.Greenstein, N.Amitay, and T-SChu et al., "Microcells in personal communications systems," IEEE 3 Commun. Mag., vol. 30, pp. 76-88, Dec. 1992. Abstract | Full Text: PDF (1616KB)]
- T.Chu and M. J.Gans, "Fiber Optic Microcellular Radio," IEEE Trans. Veh. Technol., vol. 40, pp. 599-606, Aug. 4 1991. Abstract | Full Text: PDF (640KB)]
- W. I.Way, "Optical Fiber-Based Microcellular Systems: An Overview," IEICE Trans. Commun., vol. E76-B, pp. 5 1091-1093, Sept. 1993.
- O. K.Tonguz and H.Jung, "PCS network using subcarrier multiplexed fiber optic links : capabilities and 6 limitations," Proc. 45th IEEE Veh. Technol. Conf. Chicago, IL, pp. 155-159, July 1995. Abstract | Full Text: PDF (476KB)]
- D. M.Fye, "Design of fiber optic antenna remote links for cellular radio application," Proc. 40th IEEE Veh. 7 Technol. Conf., pp. 622-625, 1990. Abstract | Full Text: PDF (248KB)]

### **Citing Documents**

# **Citing Documents**

- Multiaccess processor interconnection using subcarrier and wavelength division multiplexing, Chen-Ken Ko; 1 Sy-Yen Kuo Lightwave Technology, Journal of On page(s): 228-241, Volume: 15, Issue: 2, Feb 1997 Abstract | Full Text: PDF (400)
- 2 Dynamic range requirements for microcellular personal communication systems using analog fiber-optic links, Fan, J.C.; Lu, C.L.; Kazovsky, L.G. Microwave Theory and Techniques, IEEE Transactions on On page(s): 1390-1397, Volume: 45, Issue: 8, Aug 1997 Abstract | Full Text: PDF (164)
- 3 Antenna interconnection strategies for personal communication systems, Yanikomeroglu, H.; Sousa, E.S. Selected Areas in Communications, IEEE Journal on On page(s): 1327-1336, Volume: 15, Issue: 7, Sep 1997 Abstract | Full Text: PDF (276)
- 4 Optically coherent direct modulated FM analog link with phase noise canceling circuit, Taylor, R.; Forrest, S. Lightwave Technology, Journal of On page(s): 556-563, Volume: 17, Issue: 4, Apr 1999 Abstract | Full Text: PDF (212)
- Spread-spectrum techniques for fiber-fed microcellular networks, Koshy, B.J.; Shankar, P.M. 5 Vehicular Technology, IEEE Transactions on On page(s): 847-857, Volume: 48, Issue: 3, May 1999 Abstract | Full Text: PDF (264)
- Transporting CDMA signals over an analog optical link, Woodward, S.L.; Ariyavisitakul, S. 6 Vehicular Technology, IEEE Transactions on On page(s): 1033-1038, Volume: 48, Issue: 4, Jul 1999 Abstract | Full Text: PDF (116)
- Random spacing channel assignment to reduce the nonlinear intermodulation distortion in cellular mobile 7 communications, Hanwook Jung; Tonguz, O.K. Vehicular Technology, IEEE Transactions on

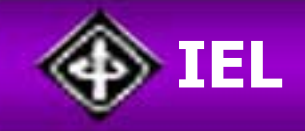

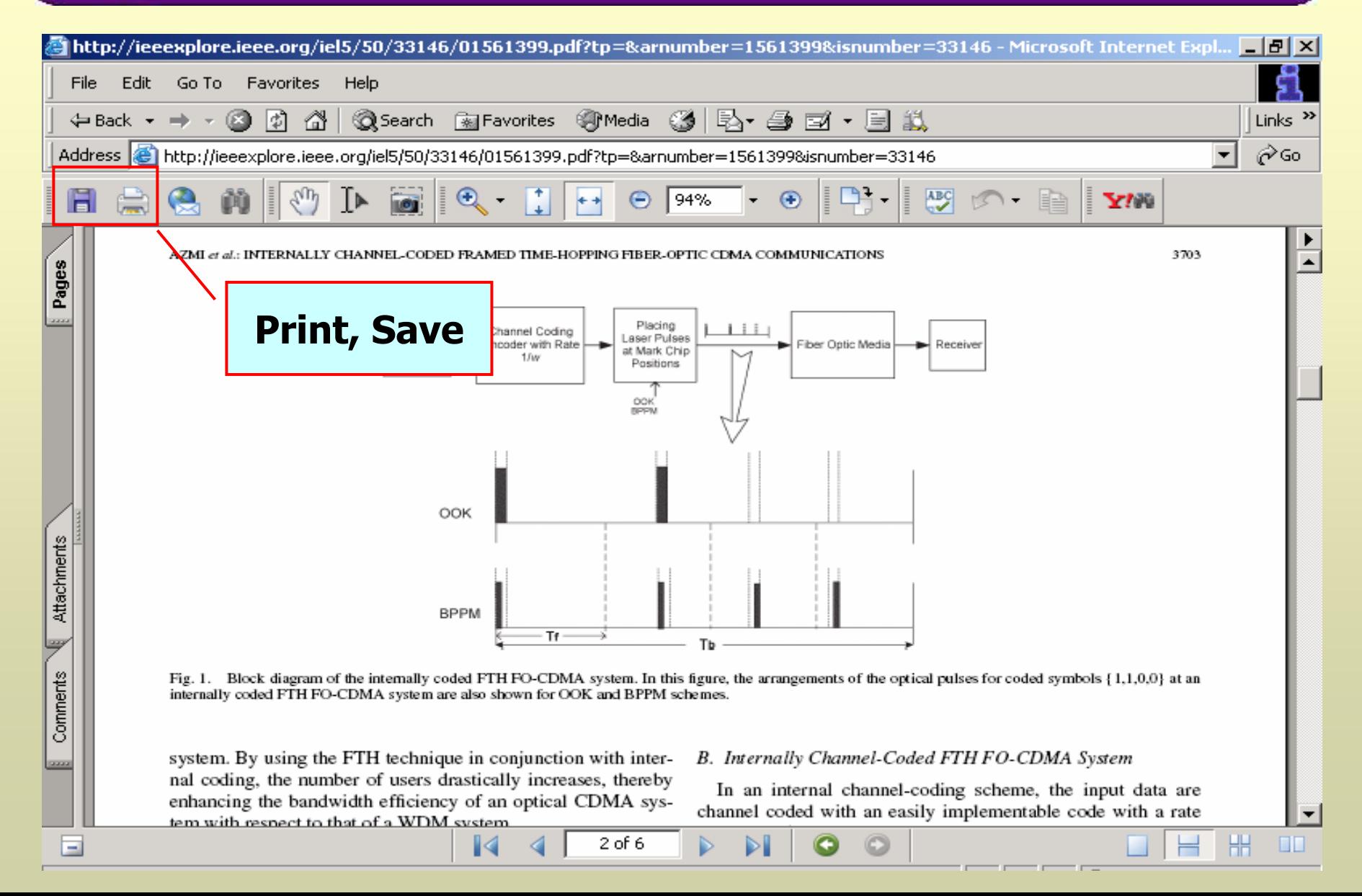

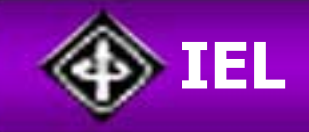

# **Print & Save Print & Save Print & Save**

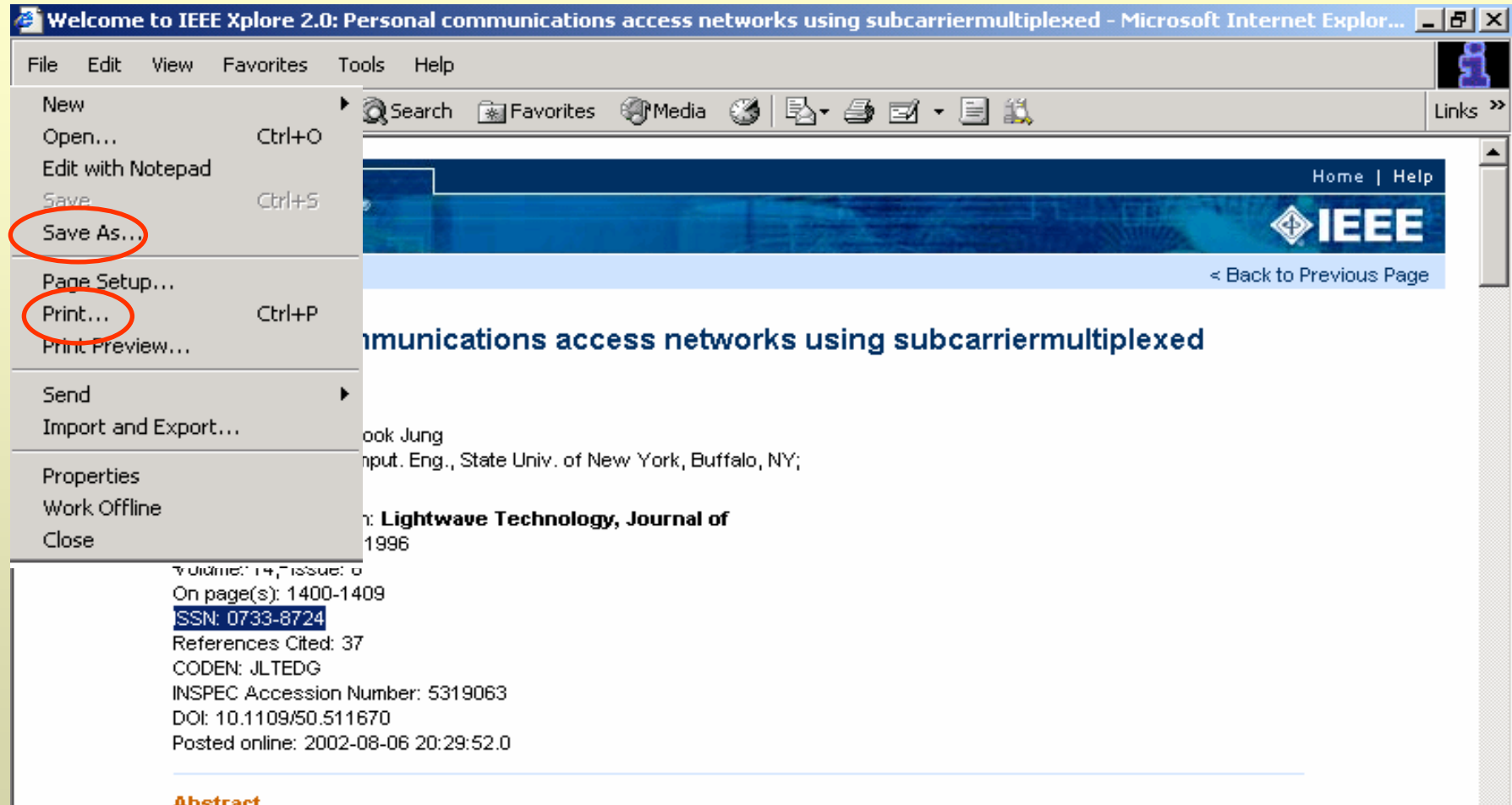

#### ADStract

One of the major challenges for future personal communication systems (PCS) and personal communication networks (PCN) is the capacity needed to meet the growing demand. In this paper, fiber optics and wavelength division multiplexing (VVDM) technology is proposed, and shown to be a cost-effective solution to this problem. In particular, it is shown that the mature fiber-optics and VVDM technology could be used in conjunction with subcarrier multiplexing in microcells in order to transmit messages from subscribers to central base station (uplink) and in the opposite direction too. The access backbone network architecture of such a PCN is also investigated and key problems associated with it are highlighted

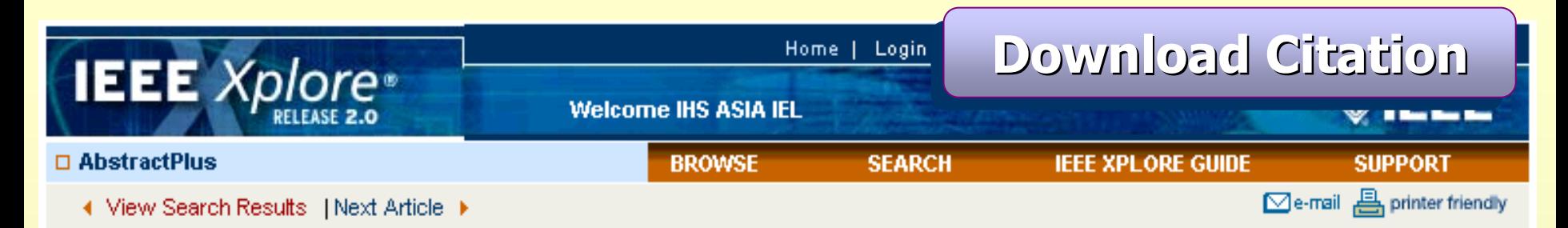

### **Document options**

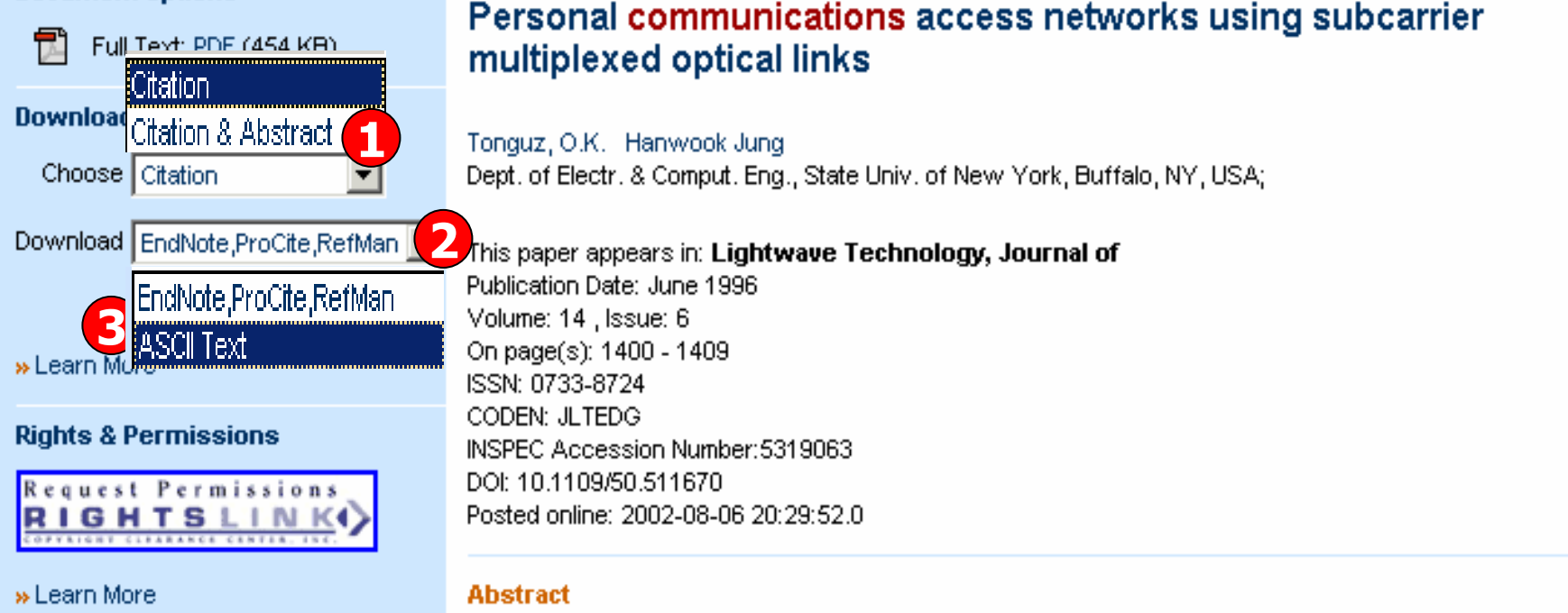

One of the major challenges for future personal communication systems (PCS) and personal communication networks (PCN) is the capacity needed to meet the growing demand. In this paper, fiber **optics** and wavelength division multiplexing (VVDM) technology is proposed, and shown to be a cost-effective

**1. เลือก Download เฉพาะรายการบรรณานุกรม หรือ พรอมด วยสาระสังเขป 2. เลือกชนิดการ Download เชน Endnote หรือ Format ASCII Text3. คลิกปุม Download**

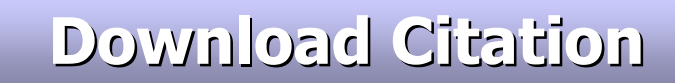

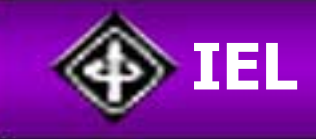

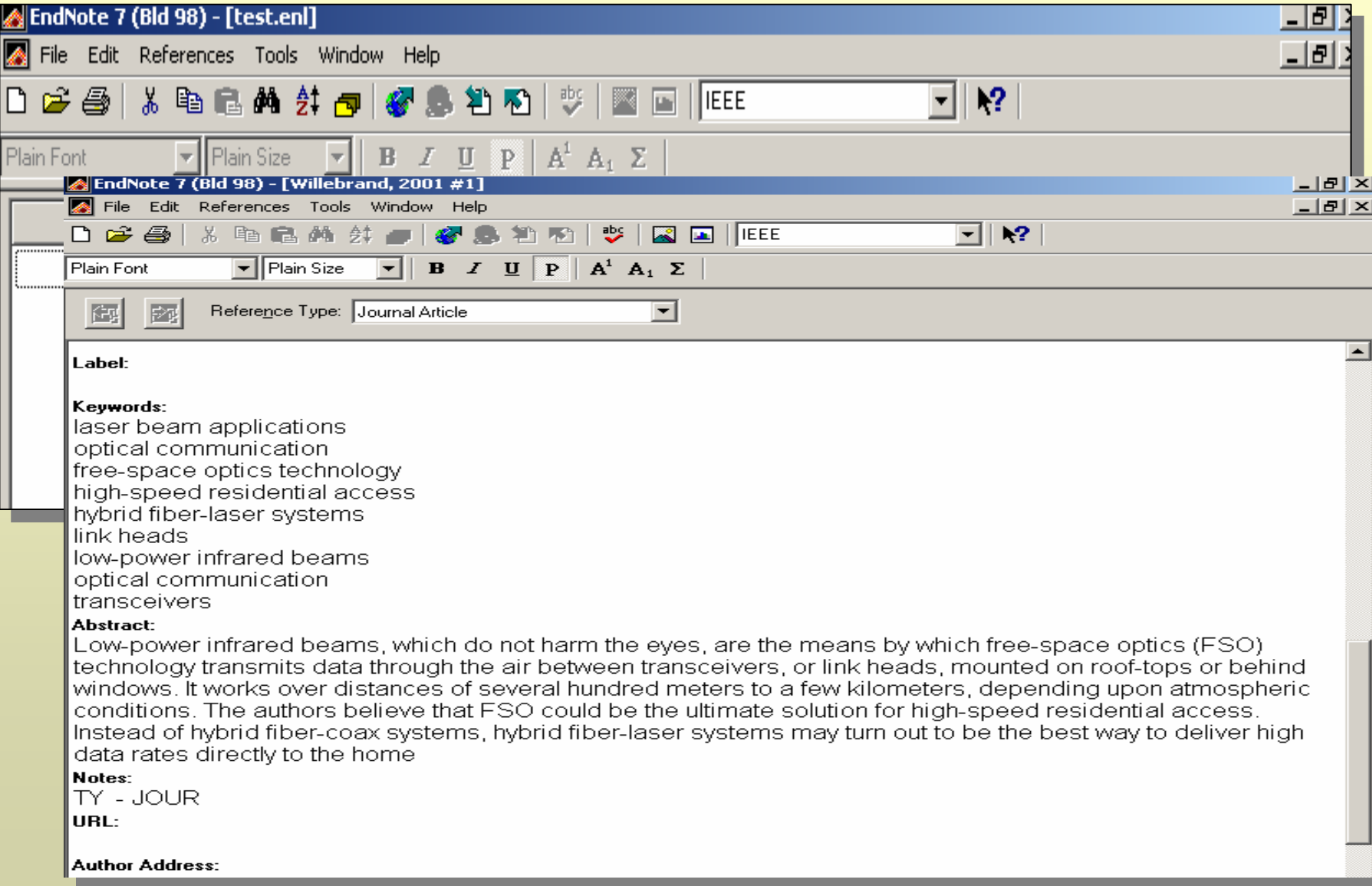

# **IEEE** Xplore<sup>®</sup>

Home | Login | Logo

# **CrossRef Search**

**Welcome IHS ASIA IFL** 

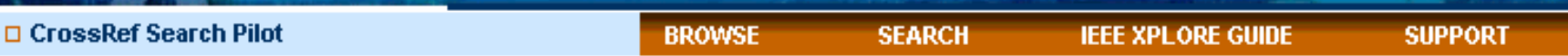

The publishers currently participating in the CrossRef **Search Pilot are:** 

- . American Institute of Physics
- . American Physical Society
- . American Society of Civil Engineers
- . Annual Reviews
- . Ashley Publications
- . Association for Computing Machinery
- . BioMed Central
- · Blackwell Publishing
- . BMJ Publishing Group
- . Cambridge University Press
- . Cold Spring Harbor Laboratory Press
- $EASFR$
- $\cdot$  IFFF
- · INFORMS
- . Institute of Organic Chemistry and Biochemistry, Academy of Sciences of the Czech Republic
- . Institute of Physics Publishing
- . International Union of Crystallography

A group of leading publishers is participating in a CrossRef Search Pilot. Google has indexed the full text of scholarly documents on the publishers' websites through a CrossRef gateway. This effort focuses users' searches and reduces the noise produced by general web searches.

Use the CrossRef Search Pilot box below to locate content from participating publishers' sites, including IEEE, This new search is powered by Google using the articles's Digital Object Identifier (DOI) to link from the search results to the published article. Access to articles is determined by each publisher and your institution's subscriptions.

Note: For the most comprehensive search of IEEE content, please use the IEEE Xplore Author or **Advanced search functions.** 

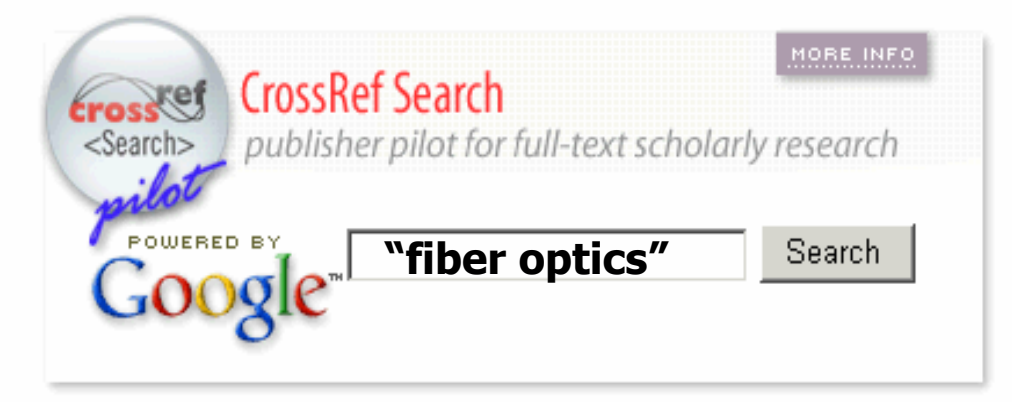

Please take a moment to tell us about your experience using the CrossRef Search by completing this survey.

CrossRef เป็นการสืบค้นข้ามสำนักพิมพ์อื่นที่เป็นสมาชิกที่ร่วมในโครงการ พิมพ์คำคันและคลิกปุ่ม Search

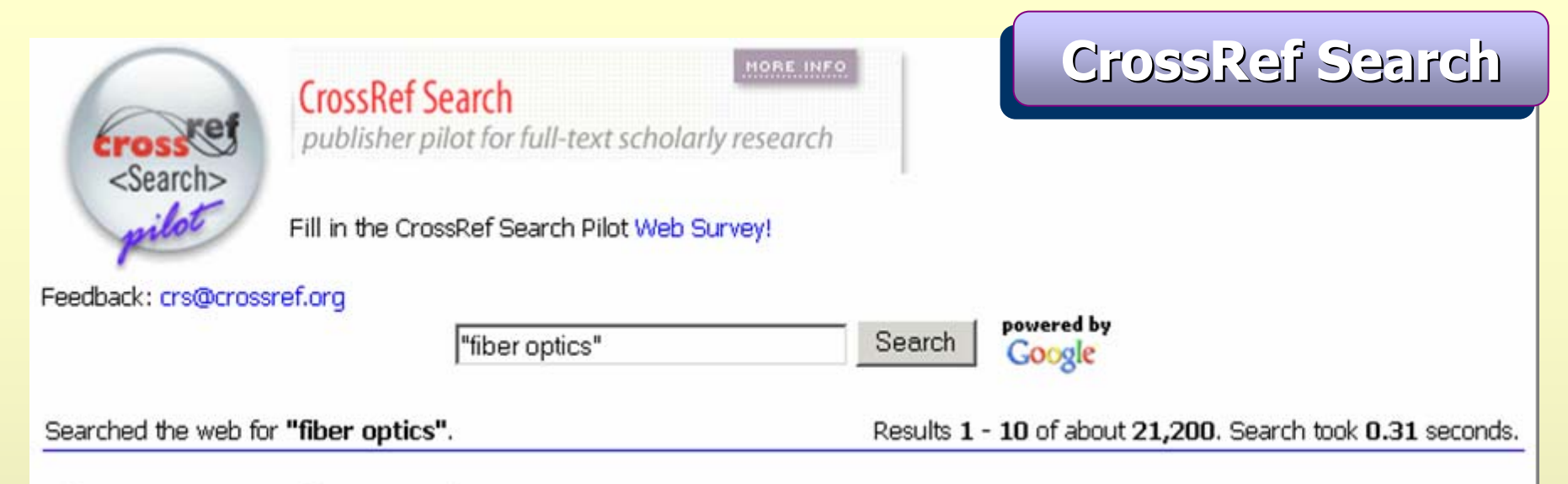

# **Fiber optics** DSPI for in situ diagnostics

... Fiber optics DSPI for in situ diagnostics. D Paoletti and G Schirripa Spagnolo Dipartimento di Energetica, L'Aquila Univ., Italy ... www.iop.org/EJ/abstract/0150-536X/24/1/002

[PDF] FIBER OPTICS DSPI FOR DIAGNOSTICS

File Format: PDF/Adobe Acrobat ... Fiber optics. Fibres optiqucs. Deformation analysis. Analyse. de. deformations. InterfEmm6lrie ... has been shown earlier that fiber optics illumi- ... www.iop.org/EJ/article/0150-536X/24/1/002/jo930102.pdf

**[PDF]** Fiber optic sensors for health monitoring of morphing airframes: I ... File Format: PDF/Adobe Acrobat ... Without fiber optics. a. 152.6 m 4.6. 17.1 m 0.3. Without fiber optics. b. 209.2. 19.4. Room temperature 90. ?. flex. With fiber optics ... www.iop.org/EJ/article/0964-1726/9/2/306/sm0206.pdf

# ิดลิกเลือกรายการที่ต้องการ จากหน้าแสดงผลลัพธ์ของ CrossRef Search

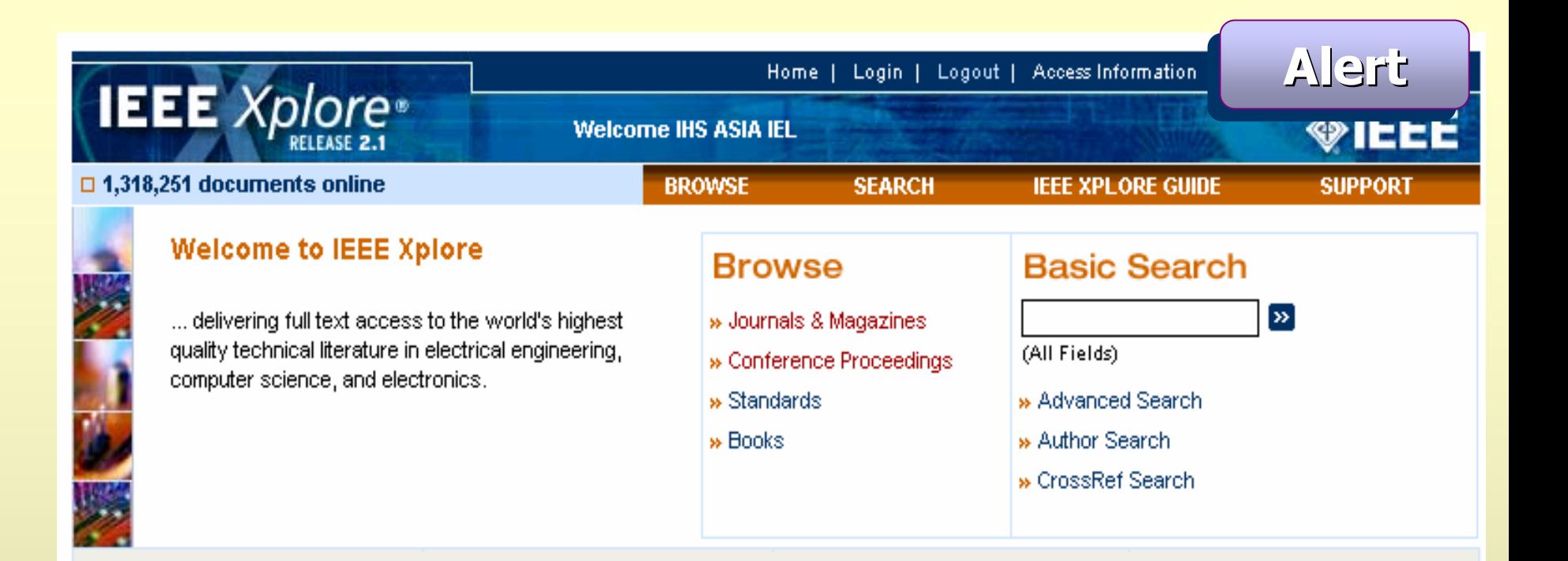

### **Content Updates**

Browse the latest update to see recently added content.

» Latest Content Update

### **Top 100 Documents**

Find out the most accessed documents for the month.

» View Top 100

### **IFFF Peer Review**

Publishing the highest quality technical literature

» Find out more

### **Alerts**

Register and access your tables of contents alerts.

» Visit Alerts

### **Rooks**

IEEE books are available for purchase from Wiley-IEEE Press and Wiley-IEEE Computer Society Press. » Find out more » Browse Books

### **IEEE Spectrum Magazine**

Visit the Web site of IEEE's flagship magazine.

![](_page_31_Picture_17.jpeg)

# คลิก Visit Alerts

![](_page_32_Picture_0.jpeg)

Sign up to receive regular email notification of recently posted journals and magazines. Each email contains a direct link to the latest issue's table of contents.

### **New Account**

To set up a new email alert account, enter your name and email address below and click Submit.

### **Existing Account**

If you have an existing email alert account and would like to modify your selection of titles, change your email address, or unsubscribe, enter your email address below and click Submit.

![](_page_32_Picture_72.jpeg)

Learn more about IEEE subscr

**What's New @IEEE** 10 Free Newsletters Subscribe Now 65

Stay on top of industry trends with a monthly What's New @

IEEE newsletter.

**1. ใสชื่อ 2. E-mail Address 3. คลิก Submit**

![](_page_33_Picture_0.jpeg)

### **Table of Contents Alerts**

Manage your research quickly and efficiently with convenient Table of Contents Alerts, You will receive an email when a new journal or magazine issue in your area of interest has been posted online.

Tables of Contents Alerts are sent to varuttaya@book.co.th

Change your name and/or email address.

# **1. เลือกรูปแบบไฟล**

**Issues** 

Per Year

4

12

4

#### **2. คลิกที่ชื่อวารสารไดมากกวา 1 ชื่อ**Name: lvaruttava Email address: varuttaya@book.co.th **3. คลิก Submit Selection**Update Reset **4. หรือคลิกที่ Unsubscribe Email Format 1** $\odot$  Text  $\odot$  HTML **ื่ อยกเลิกบริการ Alert เพTable of Contents Alerts Set: 0 Alert Status** Title Advanced Packaging, IEEE Transactions on [see also Components, Packaging and Manufacturing **2**latest issue Technology, Part B: Advanced Packaging, IEEE Transactions on1  $\Box$ Aerospace and Electronic Systems Magazine, IEEE latest issue  $\Box$ Aerospace and Electronic Systems, IEEE Transactions on latest issue

#### **Select All Titles Deselect All Titles**

![](_page_33_Figure_7.jpeg)

#### **Unsubscribe**

If you would like to unsubscribe from this service, click Unsubscribe.

![](_page_33_Picture_10.jpeg)

![](_page_34_Picture_0.jpeg)